# **Adhesión Empresas en Telepeaje Plus:**

Para realizar la adhesión de empresas de *Telepeaje Plus*, personal de la empresa deberá entregar una serie de documentación para verificar la autenticidad de la misma y cumplir con todos los requisitos que se requieran. El titular responsable asignado por la empresa (socio o apoderado) deberá efectuar la firma de contrato para la habilitación del servicio.

El alta en *Telepeaje Plus* se extenderá a la cobertura de *Telepase* (Según anunciado el día 19-12-2016 por el Órgano de Control de las Concesiones Viales) donde incluirá las concesionarias que integran los Accesos a Buenos Aires y Caminos de las Sierras de Córdoba.

Una vez activos en el sistema de *Telepeaje Plus*, se extenderá dicha adhesión al resto de las coberturas que integran *TELEPASE*. La habilitación a todas las coberturas demora 96 hs aproximadamente (dependiendo de la actualización de la información de cada concesionaria vial).

Las adhesiones WEB solo pueden realizarse para clientes particulares. Las empresas siempre deben realizar el trámite con personal capacitado de Telepeaje.

## **El sistema de** *Telepeaje Plus* **está habilitado para el uso de los siguientes peajes:**

#### **CINCOVIAL (CV5)**

Ruta Nacional 9: Peaje Zarate. Peaje Lagos.

Autovía Córdoba-Rosario: Peaje Carcarañá .Peaje James Craik.

Ruta Nacional 11: Peajes Nelson, Peaje Videla, Peaje Florencia y Peaje Reconquista.

#### **CORREDOR CENTRAL (CV8)**

Ruta Nacional 8: Peaje Larena. Peaje Solís. Peaje Venado Tuerto.

Ruta Nacional 33: Peaje Venado Tuerto. Peaje Casilda.

#### **AUTOVIA BS AS – LOS ANDES (CV3)**

Ruta Nacional 7: Peaje Villa Espil. Peaje Junín

#### **CONCESIONARIA VIAL 1 (CV1)**

Ruta Nacional 3: Peaje Cañuelas. Peaje Azul.

Ruta Nacional 205: Peaje Uribelarrea.

Ruta Nacional 266: Estacion Hinojo.

#### **CORREDOR VIAL H5**

Ruta Nacional 5: Peaje Olivera.

#### **CARRETERAS CENTRALES (CV4)**

Ruta Nacional 34: Peaje San Vicente. Peaje Ceres.

Ruta Nacional 19: Peaje Frank. Peaje Devoto.

Ruta Nacional 38: Peaje Molinari. Peaje Villa Giardino.

#### **CAMINOS DEL RIO URUGUAY (CV18)**

Ruta Nacional 12: Peaje Zarate.

Ruta Nacional 14: Peaje Colonia Elia. Peaje Yerua. Peaje Piedritas.

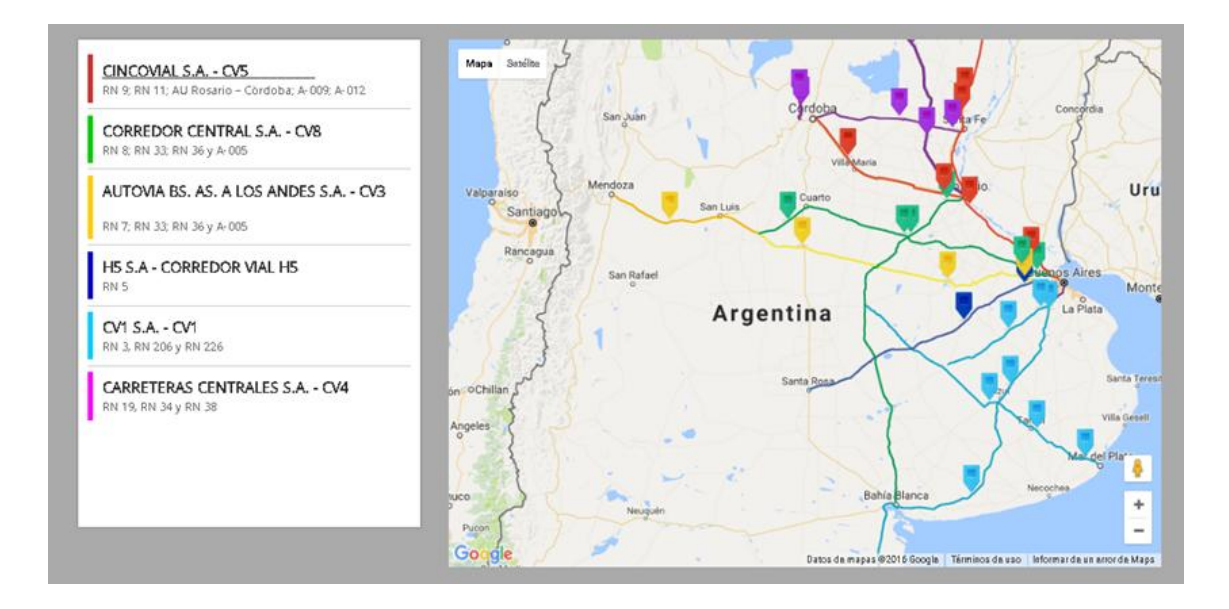

# **Documentación Requerida EMPRESAS:**

- Copia de estatuto Contrato Social.
- Copia DNI del titular (Debe figurar en Estatuto Contrato Social).
- Copia del poder donde se nombra apoderado (si corresponde).
- Copia DNI del apoderado (si corresponde).
- Copia formulario CUIT.
- Fotocopia de la tarjeta de crédito solo el frente.
- Listado de vehículos a dar de alta.
- Copia de las cédulas verdes o de los títulos de los vehículos a dar de alta (no excluyente)

# **Forma de Pago**

El pago del resumen se realiza directamente con una **transferencia bancaria** antes de la fecha de vencimiento para lo que oportunamente les pasaremos el CBU correspondiente. **Cabe aclarar que para la adhesión se requiere solo como aval la presentación de una tarjeta de crédito.**

*Cuentan también con la modalidad de pago Debito Automático con Tarjeta de crédito mediante pedido vía mail.*

TLPP emitirá un resumen de cuenta que enviará por correo y publicará en su web [www.telepeajeplus.com.](http://www.telepeajeplus.com/) Desde allí se podrán ver y bajar las facturas de cada Concesionario adherido a *Telepeaje Plus*.

También se podrá consultar el detalle de pasos de cada resumen y el actualizado mes a mes.

#### **Costos**

El costo de adhesión al sistema es de \$ 140.- por cada tag entregado por TLPP (se paga por única vez al momento de la adhesión al sistema) y cuenta con un descuento de \$ 70.- en pasadas. **Los vehículos que ya cuentan con dispositivo (correspondientes a la Red de Accesos a Bs As, CUIS) no abonan costo de adhesión ni se hacen acreedores al descuento.**

El costo fijo mensual es de \$ 30.- por cada tag que registre pasadas en el período correspondiente independientemente de la cantidad de las mismas. *El mismo esta bonificado según indica el ANEXO "A" DE TELEPASE PLUS.*

El envío de resumen por correo tiene un costo de \$ 15.-

 *Información General*: Al extender la cobertura a Telepase, las concesionarias de Accesos a Bs As y Caminos de las Sierras de Córdoba, tiene como única modalidad Debito automático con Tarjeta de crédito. En caso de requerir una modalidad diferente, deberá comunicarse con dichas concesionarias.

# **Como consultar las facturas de los Concesionarios y mis resúmenes mensuales**

Para ver toda la información referente a su cuenta y los Sticker-Tags tendrá que acceder a la página web*: [http://www.telepeajeplus.com](http://www.telepeajeplus.com/)* y desde allí a la opción de menú "LOGIN" para crear su usuario y clave.

Esto le permitirá acceder a las siguientes consultas:

- 1- Ultimo resumen mensual.
- 2- Resúmenes mensuales anteriores.

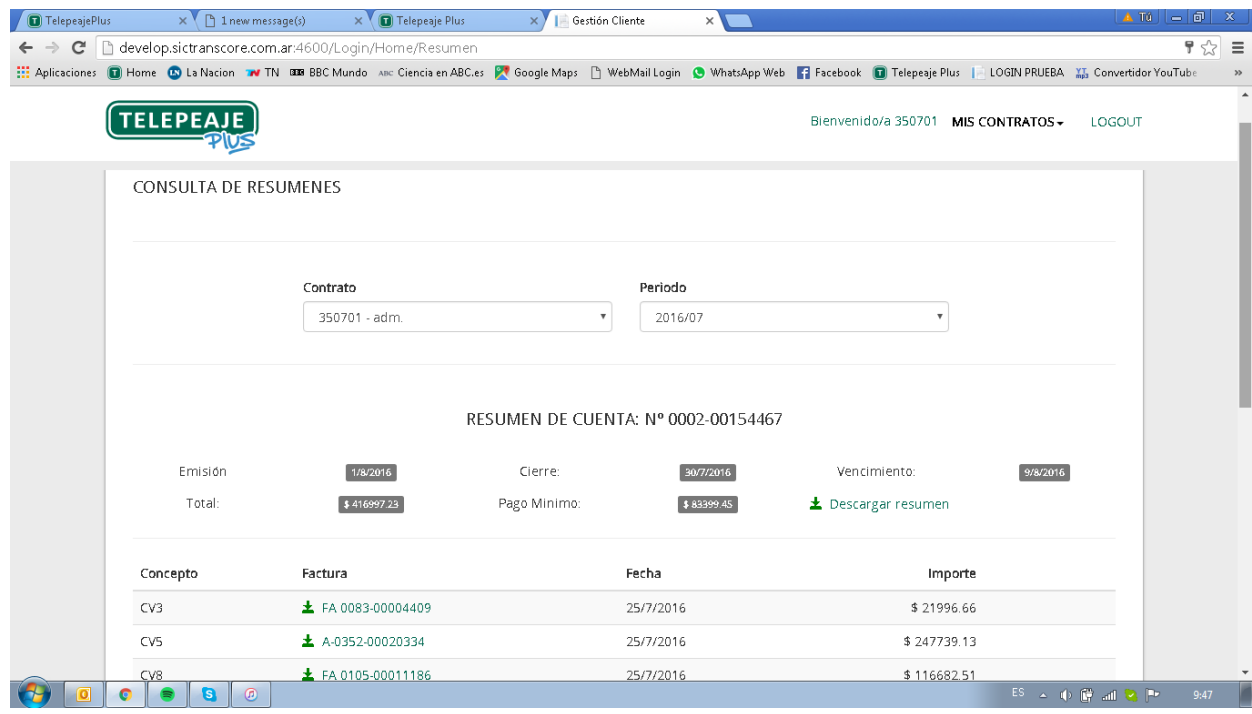

# 3- Detalle de pasos de los Sticker Tags y unidades según su periodo.

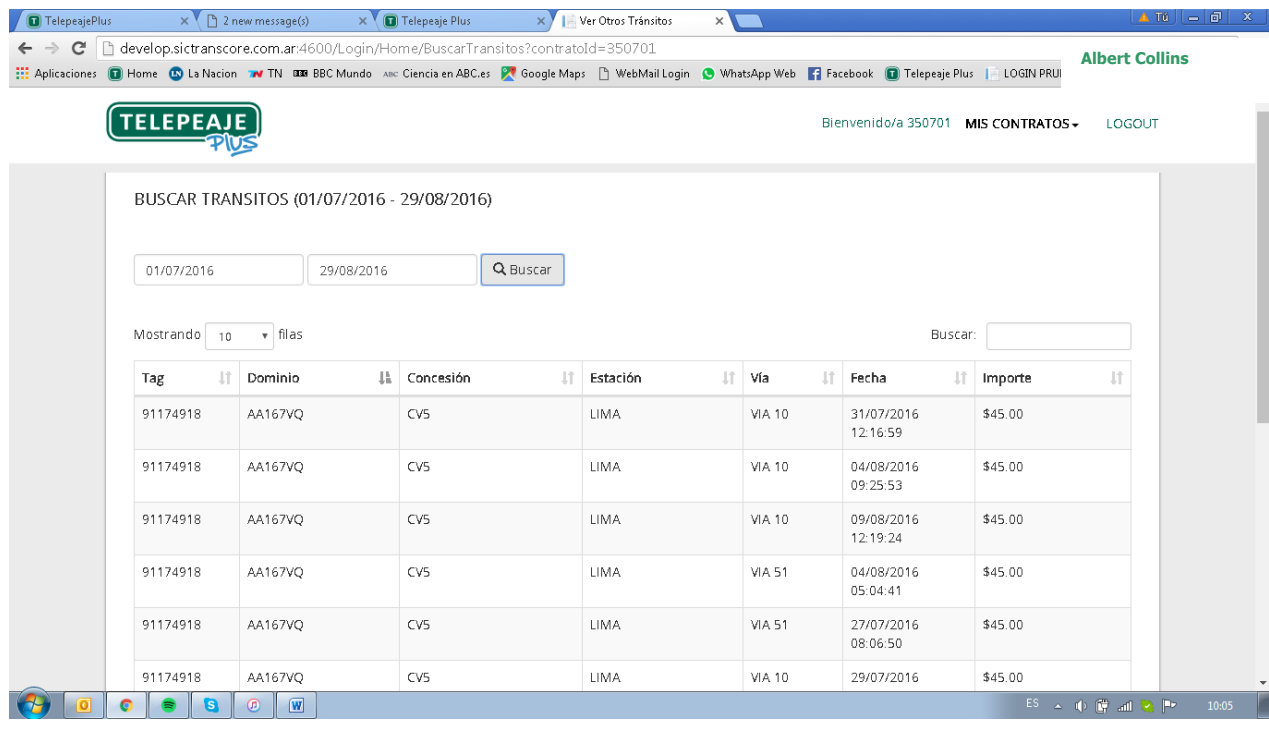

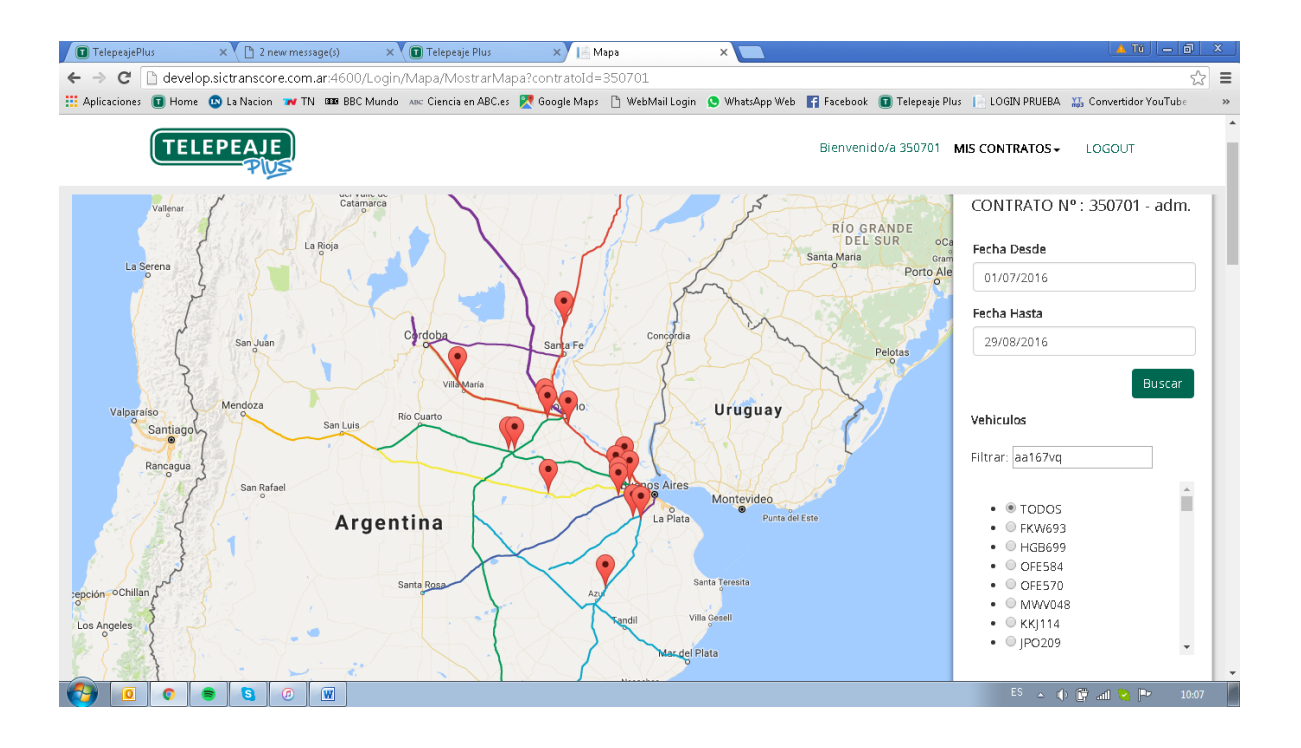

### **Numeros y mails de contacto**

Teléfono At. Al cliente: 0810-888-8577 opción 1 Horarios de atención telefónica: Lunes a Viernes de 9 a 18hs. [consultastlpp@telepeajeplus.com](mailto:consultastlpp@telepeajeplus.com) Administración y Facturación: 0810-888-8577 opción 2 [administracion@telepeajeplus.com](mailto:administracion@telepeajeplus.com) Horarios de atención: Lunes a Viernes de 9 a 13 y de 14 a 17hs. Pagos y Cobranzas: 0810-888-8577 opción 2 [pagostlpp@telepeajeplus.com](mailto:pagostlpp@telepeajeplus.com) Horarios de atención: Lunes a Viernes de 9 a 13 y de 14 a 17hs.

## **Estaciones habilitadas para instalación de tag**

## **(previo aviso a personal de** *Telepeaje***)**

#### CINCOVIAL (CV5)

Ruta Nacional 9: Peaje Zarate. Peaje Lagos.

Autovía Córdoba-Rosario: Peaje Carcarañá .Peaje James Craik.

Ruta Nacional 11: Peajes Nelson, Peaje Videla, Peaje Florencia y Peaje **Reconquista** 

#### CORREDOR CENTRAL (CV8)

Ruta Nacional 8: Peaje Larena . Peaje Solís. Peaje Venado Tuerto.

Ruta Nacional 33: Peaje Venado Tuerto. Peaje Casilda.

AUTOVIA BS AS – LOS ANDES (CV3)

Ruta Nacional 7: Peaje Villa Espil . Peaje Junín

CONCESIONARIA VIAL 1 (CV1)

Ruta Nacional 3: Peaje Cañuelas.

Ruta Nacional 266: Estacion Hinojo.

### CORREDOR VIAL H5

Ruta Nacional 5: Peaje Olivera.

## CARRETERAS CENTRALES (CV4)

Ruta Nacional 34: Peaje San Vicente.

CAMINOS DEL RIO URUGUAY (CV18)

Ruta Nacional 12: Peaje Zarate.

Ruta Nacional 14: Peaje Colonia Elia. Peaje Yerua. Peaje Piedritas.